**مدرسة سيدة البشارة لمروم الكاثوليك** Palestine Of State  **دولة فمسطين** Ministry Of Education D.G Assessment, Evalution &Examinnations  **زارة التربية والتعميم اإلدارة العامة لمقياس والتقويم واالمتحانات الفرع : جميع الفروع عدا العممي والصناعي اليوم : السبت** لمتحل شهادة الدراسة الثانوية العلمل **المبحث : تكنولوجيا المعمومات / النظري التاريخ : 30 / 04 / 2022 م** لعلم 2022م – النورة الأولى **الورقة : - - - مدة االمتحان : ثالث ساعات الجمسة : - - - مجموع العالمات : )100( عالمة** ملاحظة : عدد اسئلة الورقة (سبعة) أسئلة، أجب ع*ن* (خمسة) منها فقط **يتكون ىذا القسم من )ثالثة( أسئمة، وعمى المشترك أن يجيب عنيا جميعاً القسم األول : السؤال األول : )30 عالمة( يتكون ىذا السؤال من )15( فقرة من نوع اختيار من متعدد، من أربعة بدائل، اختر رمز اإلجابة الصحيحة، ثم أضع إشارة )×( في المكان المخصص في دفتر اإلجابة :** 1. في برنامج الجداول الإلكترونية (MS-Excel)، ما الدالة المُستخدمة لربط عدة سلاسل نصية مع بعضها البعض ؟ IF(د COUNT IF  $(z$  CONCATENATE ) COUNT (أ **.2 أي من الحقول اآلتية بياناتيا ليست من نوع رقم ؟** أ( طول الطالب ب( معدل الطالب ج( عدد الطمبة د( اسم الطالب **ُ .3 سمى تنسيق الرسالة في طبقة الشبكة ماذا ي ؟** أ( حزمة Packet ب( بت bit ج( قطعة Segment د( إطار Frame 4. أي من المواقع الاتية يُعد من الشبكات الاجتماعية المهنية المتخصصة والتي يسوق فيها الشخص لنفسه ؟ أ) يونيوب YouTube ب) تويتر Twitter LinkedIn ج **.5 في برنامج الجداول االلكترونية )Excel-MS)، ماذا يطمق عمى الممف والذي يتكون من مجموعة من أوراق العمل ؟** أ) خلية بالسبب ورقة عمل السبب ج) مُصنف مستخدم المستخدم المستخدم **.6 في برنامج قواعد البيانات )Access-MS)، ما نوع بيانات المفتاح االساسي والذي يحدده البرنامج بشكل افتراضي ؟** أ( نص ب( رقم ج( ترقيم تمقائي د( المعرف ID **.7 ما الجزء الذي يعبر عن نوع النشاط لمموقع [do.portalLogin/edu.qou.portal://https](https://portal.qou.edu/portalLogin.do) ؟** qou.edu $($ ی ) qou ) $\frac{1}{\sqrt{2}}$  edu ) ps  $($ 8. ماذا نُسمي عملية تحديد اسم المُستخدم وكلمة المرور من قبل مزود خدمة الإنترنت ؟<br>-د) حماية البيانات أ) حفظ البيانات ب) تشفير البيانات ج) المُصـادقة

**.9 ما الخادم الذي يحول العنوان النصي الى رقمي )منطقي( ويحدد عنوان الموقع ؟**  $DNS(\sim)$  Ping ( $\sim$  Ping ( $\sim$  Ping ( $\sim$  Ping ( $\sim$ **ُخصص لكل عنصر من عناصر النظام السادس عشري لتمثيمو بالنظام الثنائي ؟ .10 كم خانة ت**  $32 \left( z \right)$   $48 \left( z \right)$   $4 \left( z \right)$   $12 \left( z \right)$ 11. في برنامج الجداول الإلكترونية (MS-Excel)، واحدة من الآتية لا تعتبر من العمليات على الأوراق ؟ أ( النقل والحماية ب( النسخ والحذف ج( إعادة التسمية د( الفرز والتصفية **.12 أي من اآلتية من صيغ MAC غير الصحيحة ؟** 14A.ABC.456.FCD )د 8A4D6FABCD12 )ج 8S-A5-D5-22-45-8F )ب 0270.e8F1.A222 )أ **.13 أي من اآلتية من صيغ IP الصحيحة ؟** أ) 192.168.2 (ت 192.168.60.255 (ج 192.168.810.A (ب 192.168.10.300 (أ **.14 من الذي أنشأ موقع تويتر ؟** أ) جاك دورسي ب) مارك زوكربيرغ ج) بيل جيتس د) ستيف جوبز **.15 ما أول موقع إلكتروني تم إطالقو عمى الشبكة العنكبوتية ؟** info.cern.ch  $(2)$  classmates.com  $(z)$  YouTube.com  $(\div)$  Google.com  $(1)$ 

## **السؤال الثاني : )20 عالمة(**

**ِب :** محول الشبكة ، الفرز والتصفية ، نظام إدارة المحتوى ، الجدول الوسيط **،** عنوان الموقع االلكتروني**؟ )5 عالمات( أ( ما المقصود ب( تمعن في الجدول اال لكتروني اآلتي الخاص باحصائيات لمتدربين السياقة ، ثم أجب عن كل فرع من السؤال حسب المطموب :**

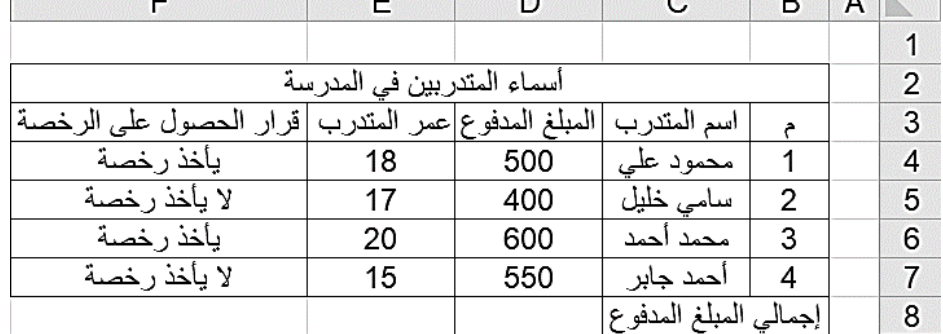

**.1 اكتب المعادالت التي يمكن من خالليا إيجاد : )7 عالمات(**

**أ(** إجمالي المبمغ المدفوع **ب(** معدل أعمار المتدربين **ج(** أعمى مبمغ مدفوع **د(** عدد المتدربين من اصحاب القرار **)يأخذ رخصة( هـ)** اكتب المعادلة اللازمة لكي يظهر قر ار الحصول على الرخصـة في الخلية F4 معتمداً على العمر بحيث إذا كان عمر المتقدم أكبر من 17 يكون القرار المناسب يأخذ رخصة وإذا كان العمر أقل من 17 يكون القرار لا يأخذ رخصة ؟ **.2 ما عىوان الخليت التي تحتوي الىص "إجمالي المبلغ المدفوع" ؟ .3 ما محتوى وووع بياواث الخليت 2B ؟**

ج) 1. وضح مكونات (عناصر) شبكة الإنترنت ؟ 2. أذكر الأمور الواجب مراعاتها عند تصميم الموقع الالكتروني؟ (4 علامات)

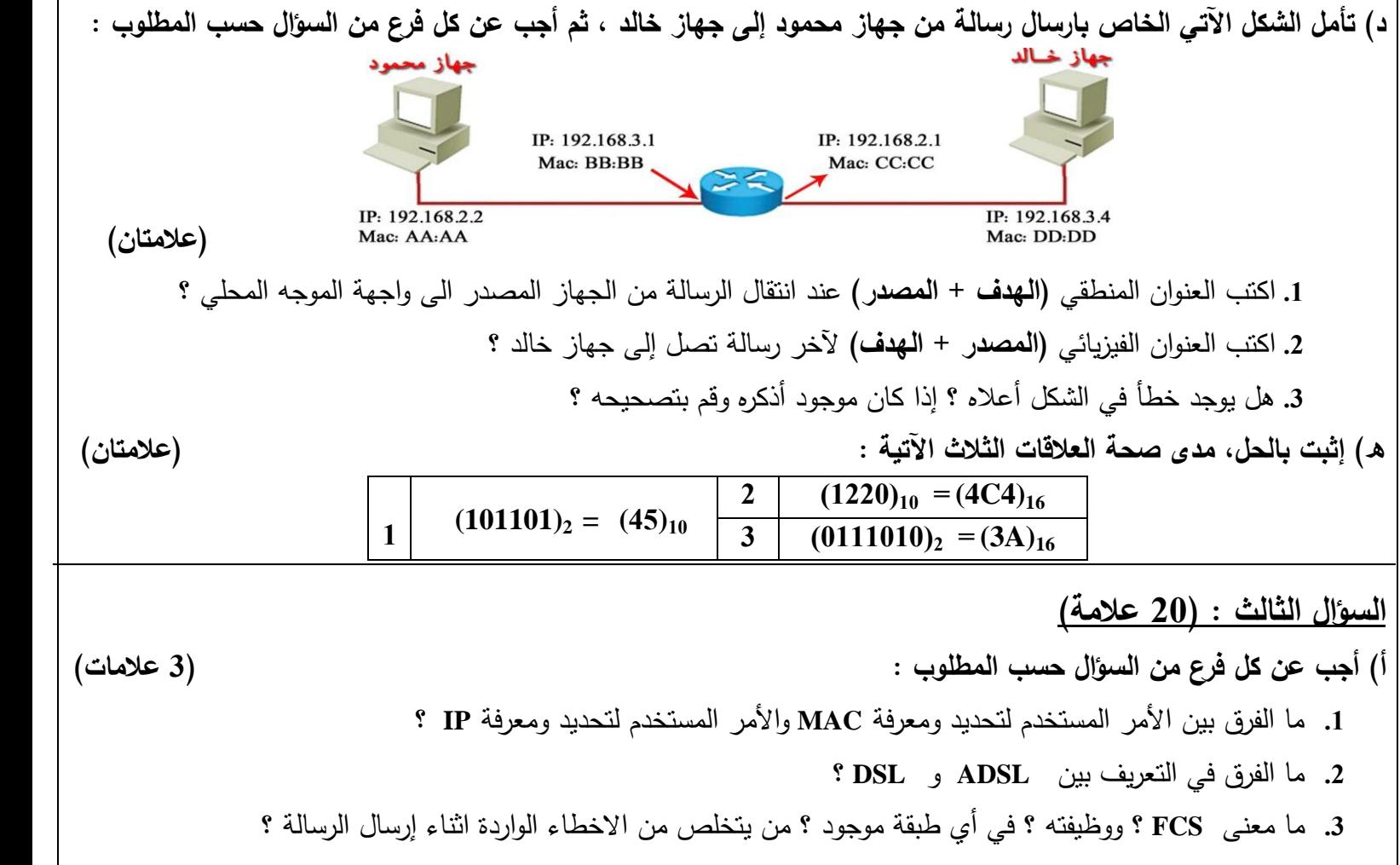

**.4** ما المقصود بكل من : الحماية في الجداول االلكترونية ، **DHCP** ، المفتاح االساسي ، موقع االنترنت **؟** 

**ب( تمعن في الجدول االلكتروني اآلتي الخاص بمركز االبداع ، ثم أجب عن كل فرع من السؤال حسب المطموب : )3 عالمات(**

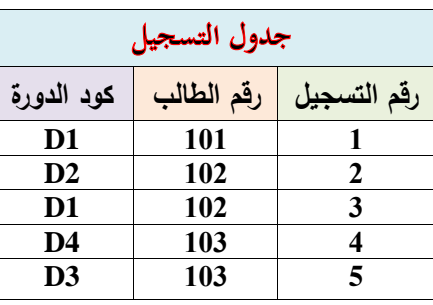

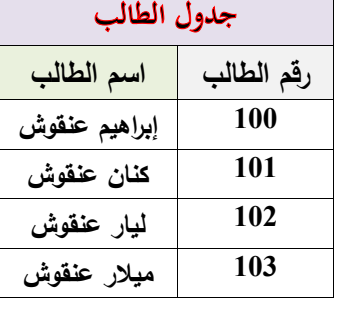

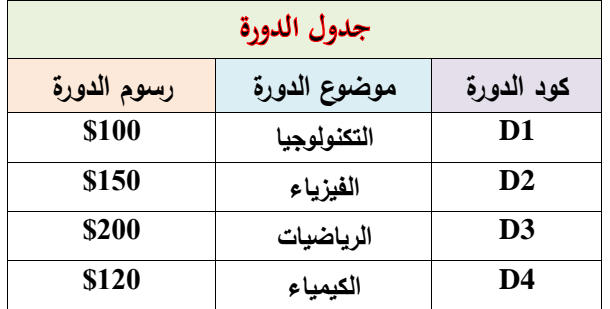

**.1** حدد المفتاح االساسي )المفرد( في جدول التسجيل ؟ **.2** حدد المفتاح االجنبي في جدول الدورة ؟ 3. ما نوع البيانات المناسب لِمحتويات حقلي : أكود الدورة ، ب. رسوم الدورة ؟ 4. وضح العلاقة بين جدول الطالب وجدول الدورة ؟ **.5** إذا قمنا بإدخال السجل اآلتي لجدول التسجيل **2 105 5D** ىل ينتج خطأ؟ لماذا؟ **.6** ما موضوع الدورة التي يأخذىا الطالب كنان ؟ **ج( اذكر خطوات تحديد عنوان MAC في نظام تشغيل االندرويد عمى اليواتف الذكية ؟ )3 عالمات( د( ما األعمال التي يمكن العمل بيا في العالم االفتراضي لمينتي : .1** صيانة الحاسوب والشبكات **.2** البرمجة **؟**

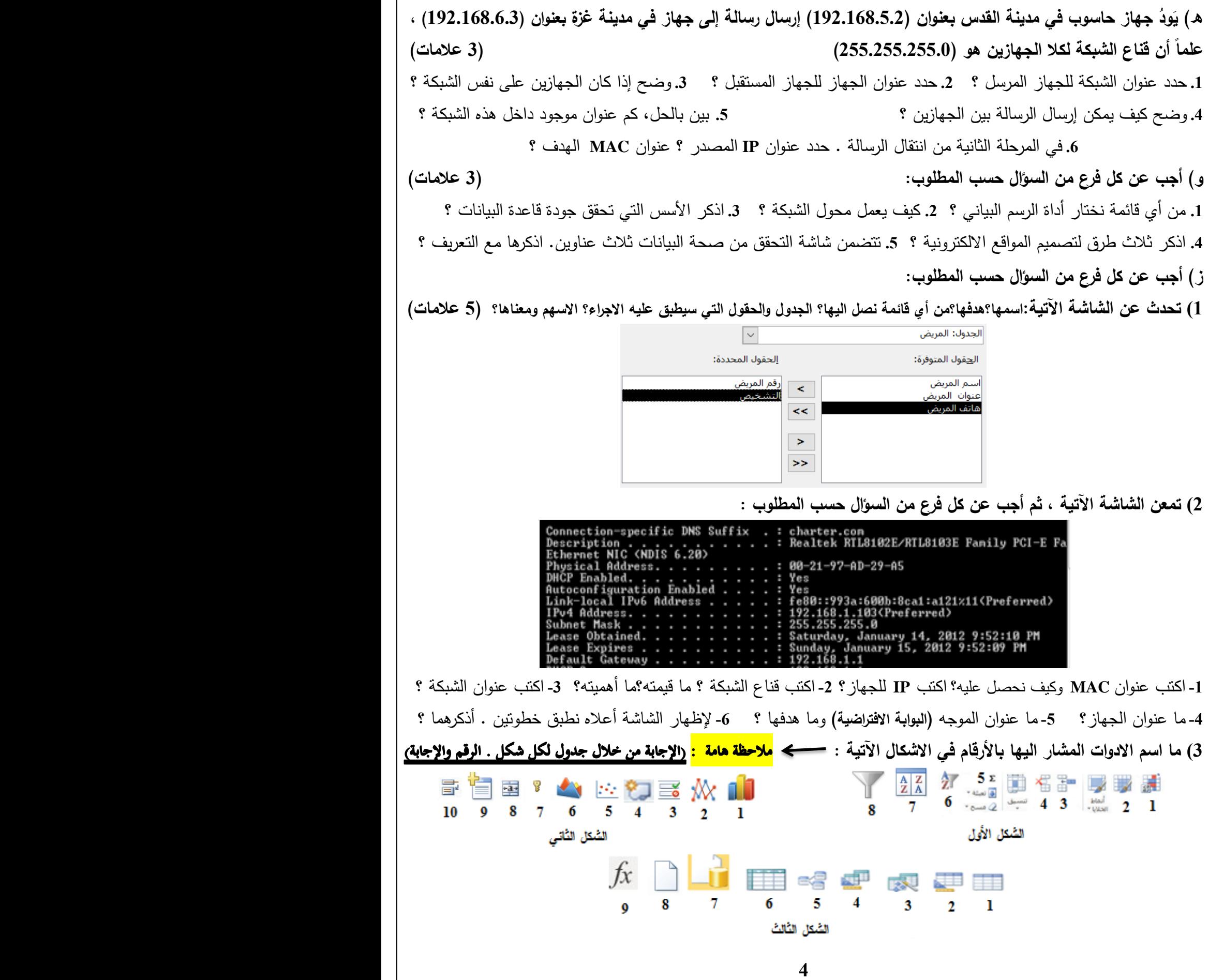

**4( في الشكل اآلتي: .1** ما نوع الميمة **؟ .2** اكتب عدد القنوات ؟ **.3** اكتب عنوان **IP** ؟ **.4** ىل الشبكة مفعمة ؟ **.5** اكتب كممة المرور؟ **Wireless Setting Operation Mode: Access Point** SSID Name such as Home Wireless Network Name(SSID): **Wireless Channel:** 11 **Wireless Security Mode:** Most Secure(WPA/WPA2-PSK) Wireless Password: 12345678 **Network Setting** Login Account: admin / admin **LAN IP Address:** 192.168.0.254 **DHCP Server:** Disabled **5( أ.** تحدث عن مينة مستشار في اإلنتاجية **ب.** اذكر خطوات ضبط إعدادات بطاقة الشبكة **أو** تكوين **IP** في **windows ؟ 6( أ.** حول الرقم **10**)**2576**( الى مكافئو السادس عشر؟ **ب.** اذكر خطوات ضبط إعدادات الموجو ؟ **ج.** ارسم طريقة توصيل الموجو ؟ القسم الثان*ي* : يتكون هذا القسم من (أربعة) أسئلة، وعلى المشترك أن يجيب عن سؤالين فقط **السؤال الرابع : )15 عالمة( أ( تمعن في الجدول اال لكتروني اآلتي الخاص بنتائج بعض الطمبة ، ثم أجب عن كل فرع من السؤال حسب المطموب :** C B المعدل اللتيجة اسم الطالب  $\overline{1}$ |رمضان محمد 85  $\overline{2}$ 90 3 | فاطمة خليل 45 4 خالد على **.1** ما ناتج تنفيذ المعادلة اآلتية : **)fail ,success50,>=4B(IF =**؟ **.2** يا عُٕاٌ انخهٍت انتً تحتٕي انُص "**رمضان محمد**" ؟ **ب( تمعه قاعدة البياواث اآلتيت ، ثم أجب عن كل فرع من السؤال حسب المطموب :**  جدول الموظفين جدول الأقسام رقم الموظف رقم القسم رقم القسم اسم القسم 1. ما نوع العلاقة بين الجدولين ؟ 2. ما المقصود بالمُفتاح الاجنبي وهدفه ؟ أعطِ مثالاً عليه من قاعدة البيانات السابقة ؟ **ج( .1 قارن بين طبقة الشبكة وطبقة ربط البيانات من حيث : عدد البت والعناوين ، نظام التمثيل ، نظام العنونة ؟ .2 ما نتائج األمر اآلتي : com.youtube .www tracert د( .1 اذكر اآلثار اإليجابية لمواقع التواصل اإلجتماعي ؟ .2 اذكر جميع ميام جياز نقطة الوصول مع آلية العمل لثالثة منيا فقط ؟ 5**

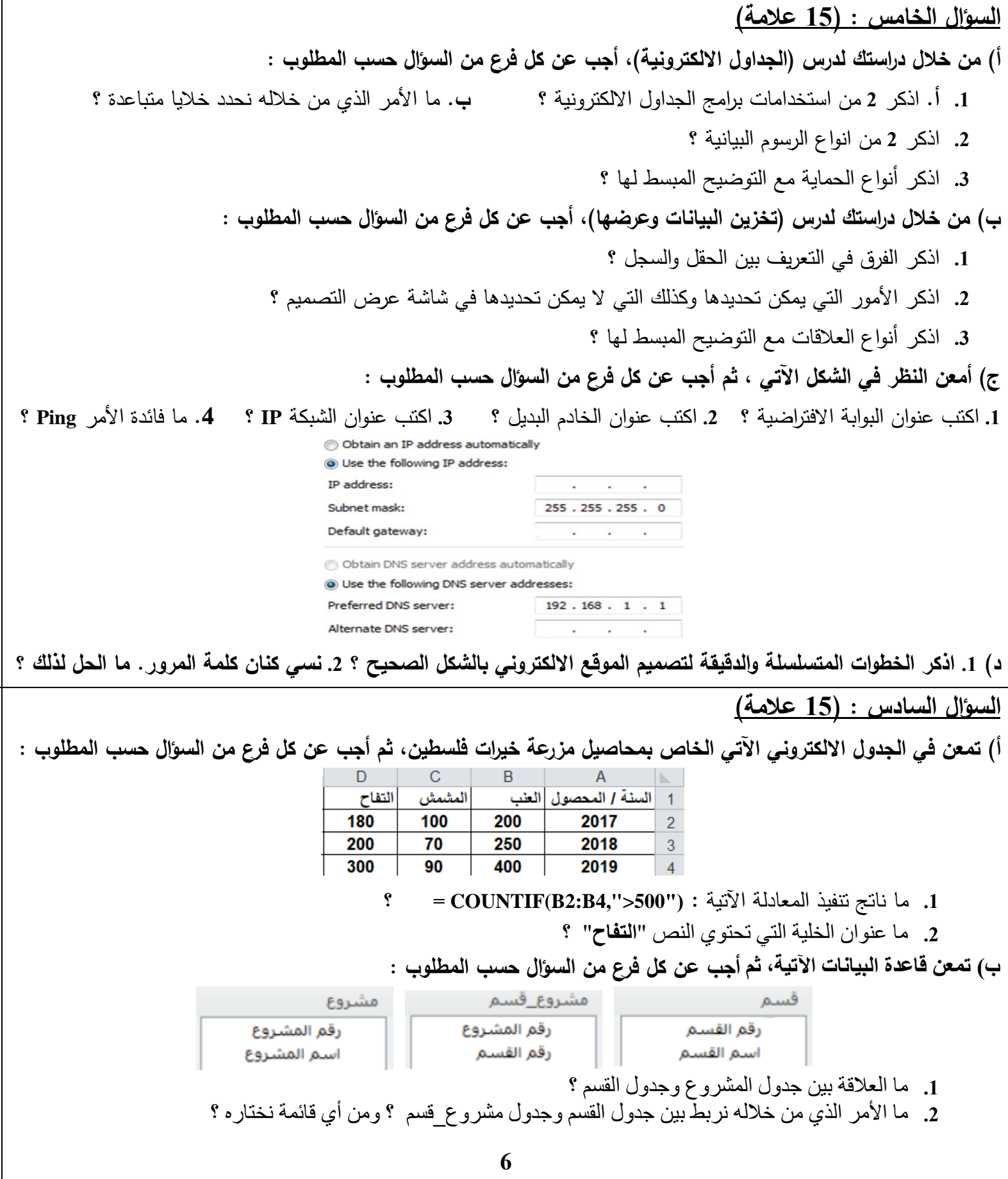

**ج( أمعن النظر بالشاشة اآلتية، ثم أجب عن كل فرع من السؤال حسب المطموب : .1** ىل الشبكة ظاىرة ؟ **.2** حدد اسم الشبكة ؟ **.3** حدد نوع التشفر لمبيانات ؟ ولماذا تم اختياره ؟ **.4** حدد كممة المرور وشروطيا؟ **Broadcast SSID:** ● Enable O Disable SSID: T. Ibrahim Ankoush **Encryption:** WPA2 Mixed v **Authentication Type:** Personal (Pre-Shared Key) ▼ 0599Aa792@410 **Pre-Shared Kev:** characters) **د( .1 اذكر ميزات مواقع التواصل اإلجتماعي ؟ .2 يستخدم بروتوكول PPOE إعدادات إتصال ثابتة أذكرىا؟ عمل سبب وجودىا؟ 5 السؤال السابع : )15 عالمة( أ( من خالل دراستك لدرس )الجداول االلكترونية(، أجب عن كل فرع من السؤال حسب المطموب : .1 أ.** اذكر **2** من أنواع البيانات مع التوضيح ؟ **ب.** ما األمر الذي من خاللو نحدد خاليا متقاربة ؟ **.2** اذكر **2** من التنسيقات التي يمكن إجراؤىا عمى الخاليا نفسيا ؟ **.3** ما نوع البيانات االفتراضي في برنامج اكسل ؟ ما نوع االمتداد فيو ؟ **ب( من خالل دراستك لدرس )تخزين البيانات وعرضيا(، أجب عن كل فرع من السؤال حسب المطموب : .1** اذكر مراحل تصميم قاعدة البيانات ؟ **.2** اذكر **2** من صفات التصميم الجيد لقاعدة البيانات ؟ **.3** ما نوع البيانات االفتراضي في برنامج اكسس ؟ ما نوع االمتداد فيو ؟ **ج( في الشكل اآلتي : .1** ما نوع الميمة **؟ .2** اكتب عنوان الشبكة ؟ **.3** ما تفسيرك لوجود **Security No** ؟ **.4** ما فائدة األمر**cmd** ؟ **Wireless Setting Operation Mode:** Client **Wireless Name of Root AP:** TP-LINK\_010618 **MAC of Root AP:** 00-1D-0F-01-06-18 **Wireless Security Mode:** No Security **Network Setting Login Account:** admin / admin **LAN IP Address:** 192.168.0.254 **DHCP Server: Disabled د( .1 اذكر اآلثار السمبية لمواقع التواصل اإلجتماعي ؟ .2 وضح مع مثال، كيف نختار بين طريقتي الحصول عمى عنوان IP ؟ 7**